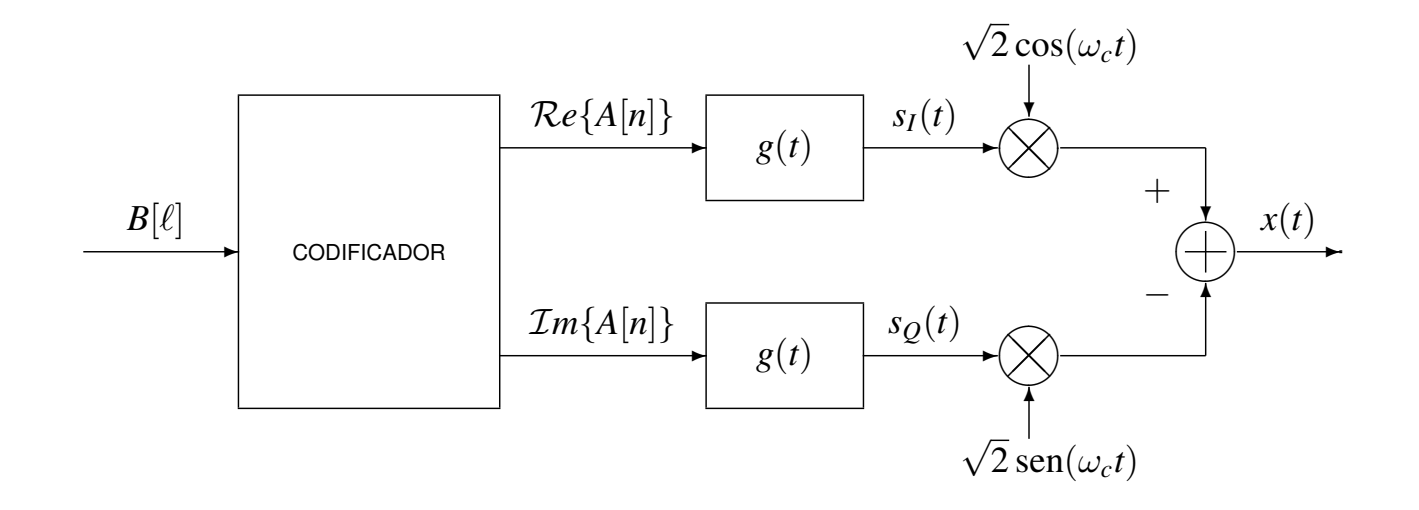

IT (UC3M) Comunicaciones Digitales Modulaciones Lineales 1/10

# **Constelaciones QAM**

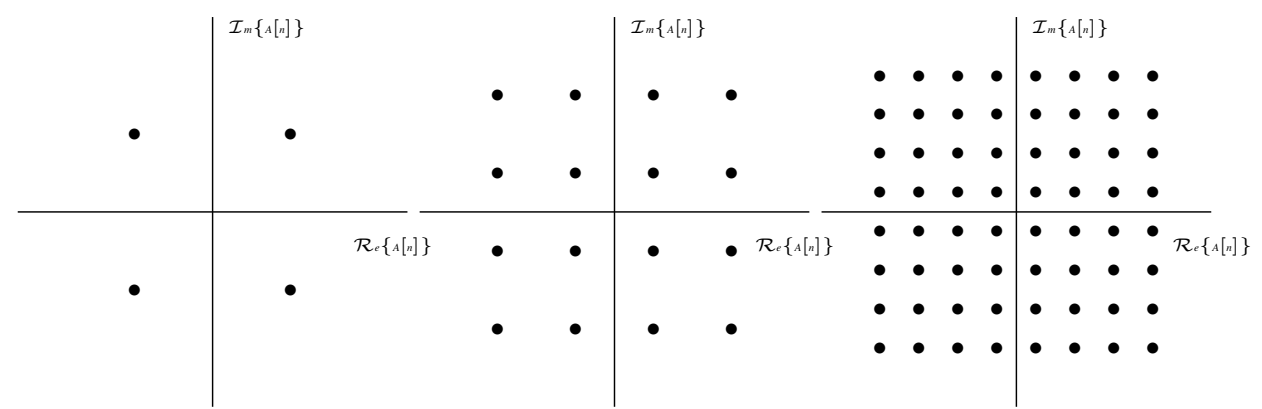

Constelaciones 4-QAM (QPSK), 16-QAM y 64-QAM

# **Codificacion Gray QAM ´**

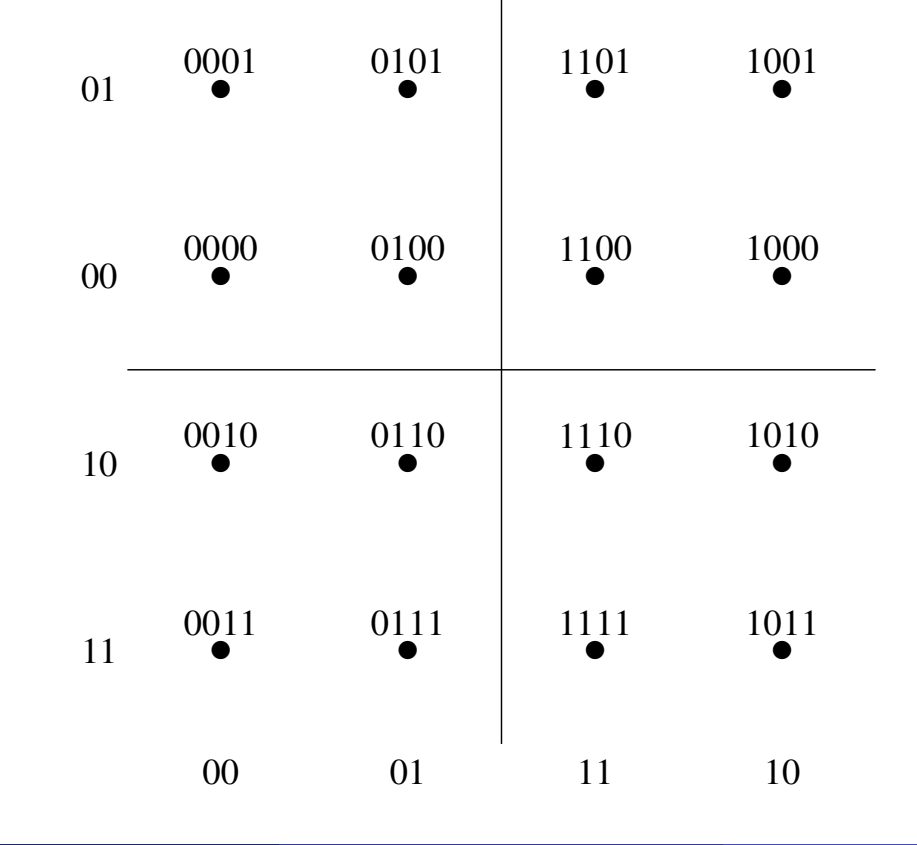

IT (UC3M) Comunicaciones Digitales Modulaciones Lineales 3/10

# **Constelaciones QAM en cruz**

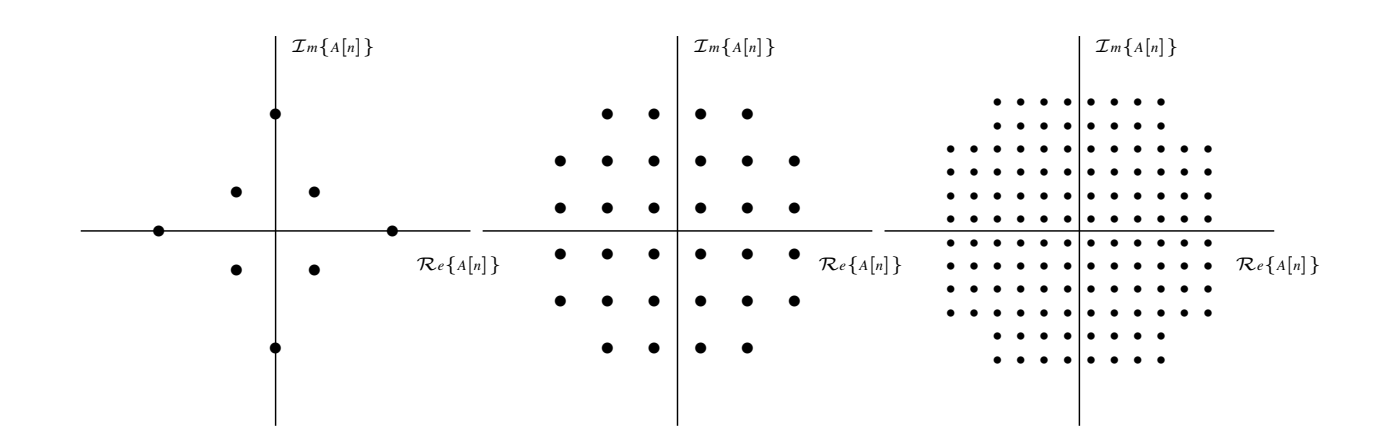

Constelaciones 8-QAM, 32-QAM y 128-QAM

# **Constelaciones PSK**

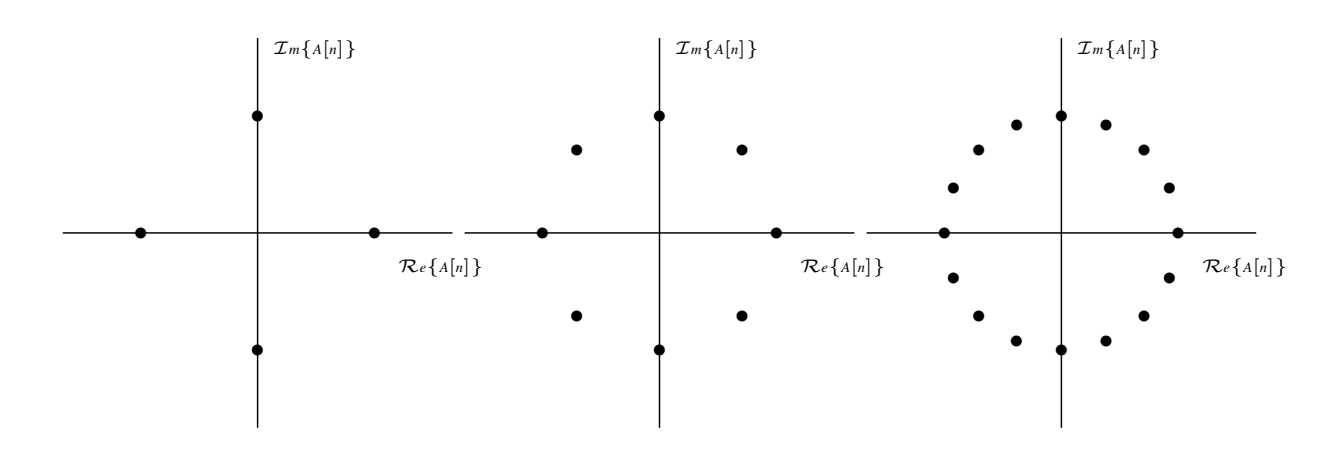

Constelaciones 4-PSK (QPSK), 8-PSK y 16-PSK

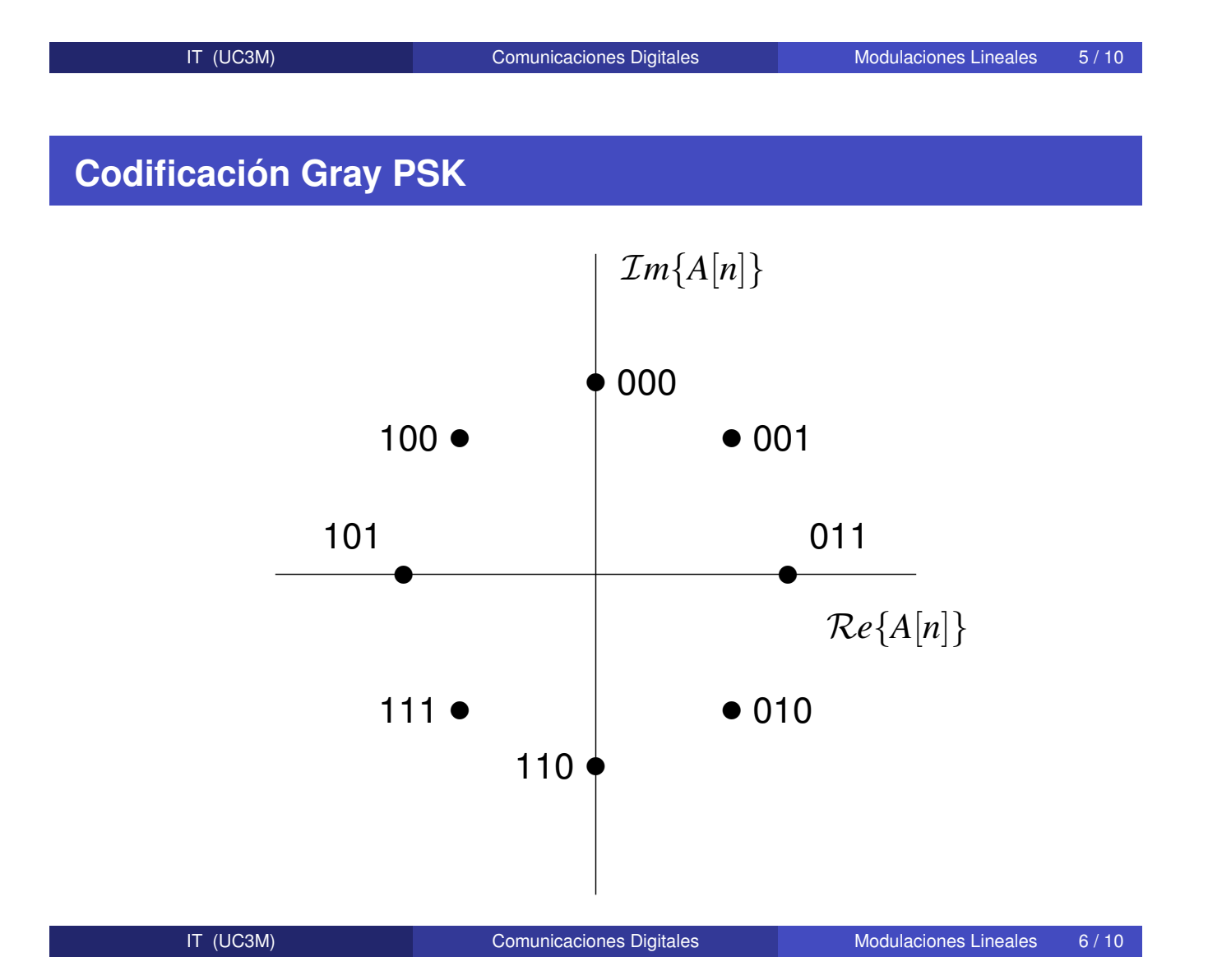

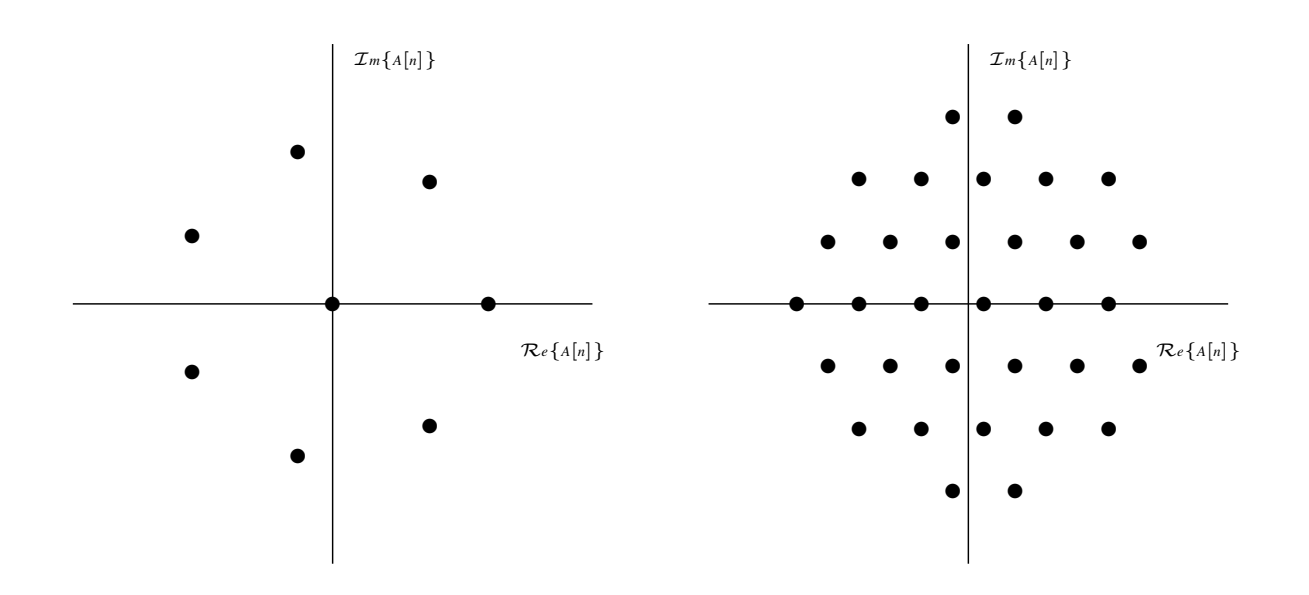

Constelaciones 1-7-AM-PM y 32-hexagonal

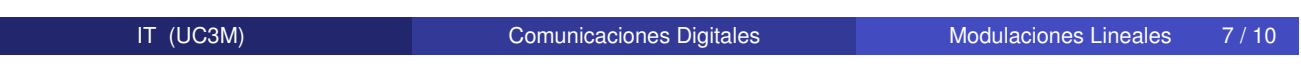

# **Demodulador PAM paso banda**

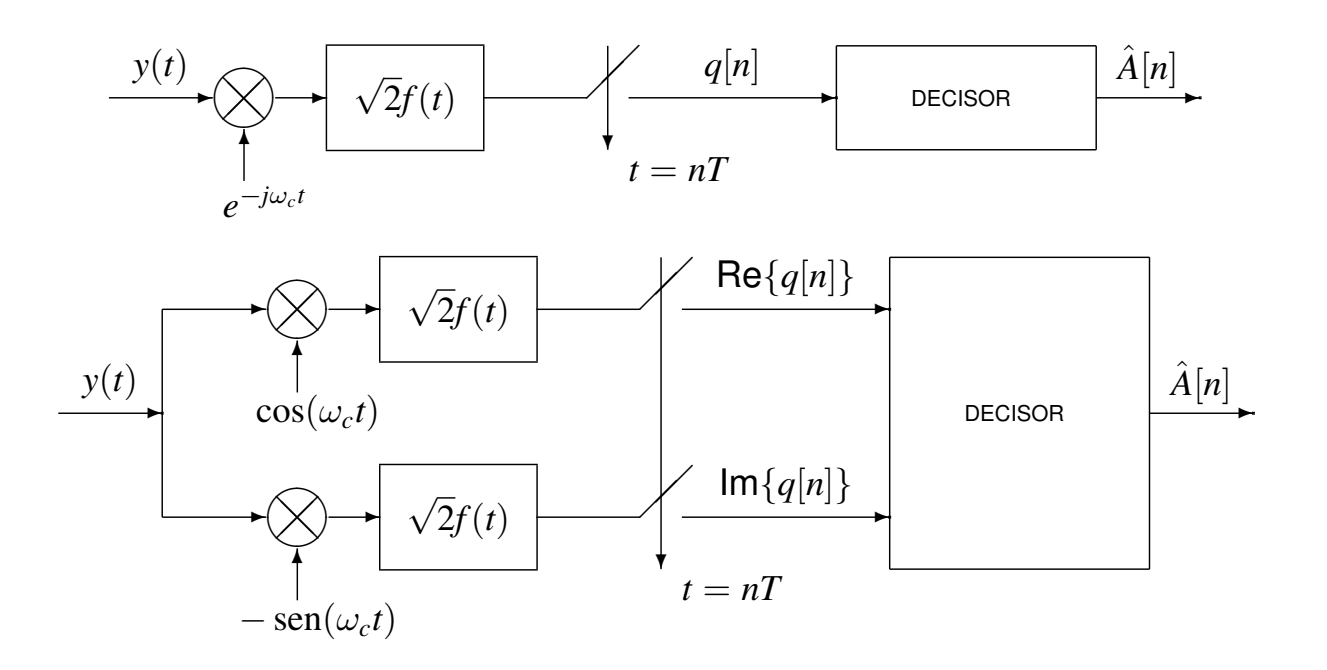

#### **Demodulador PAM paso banda**

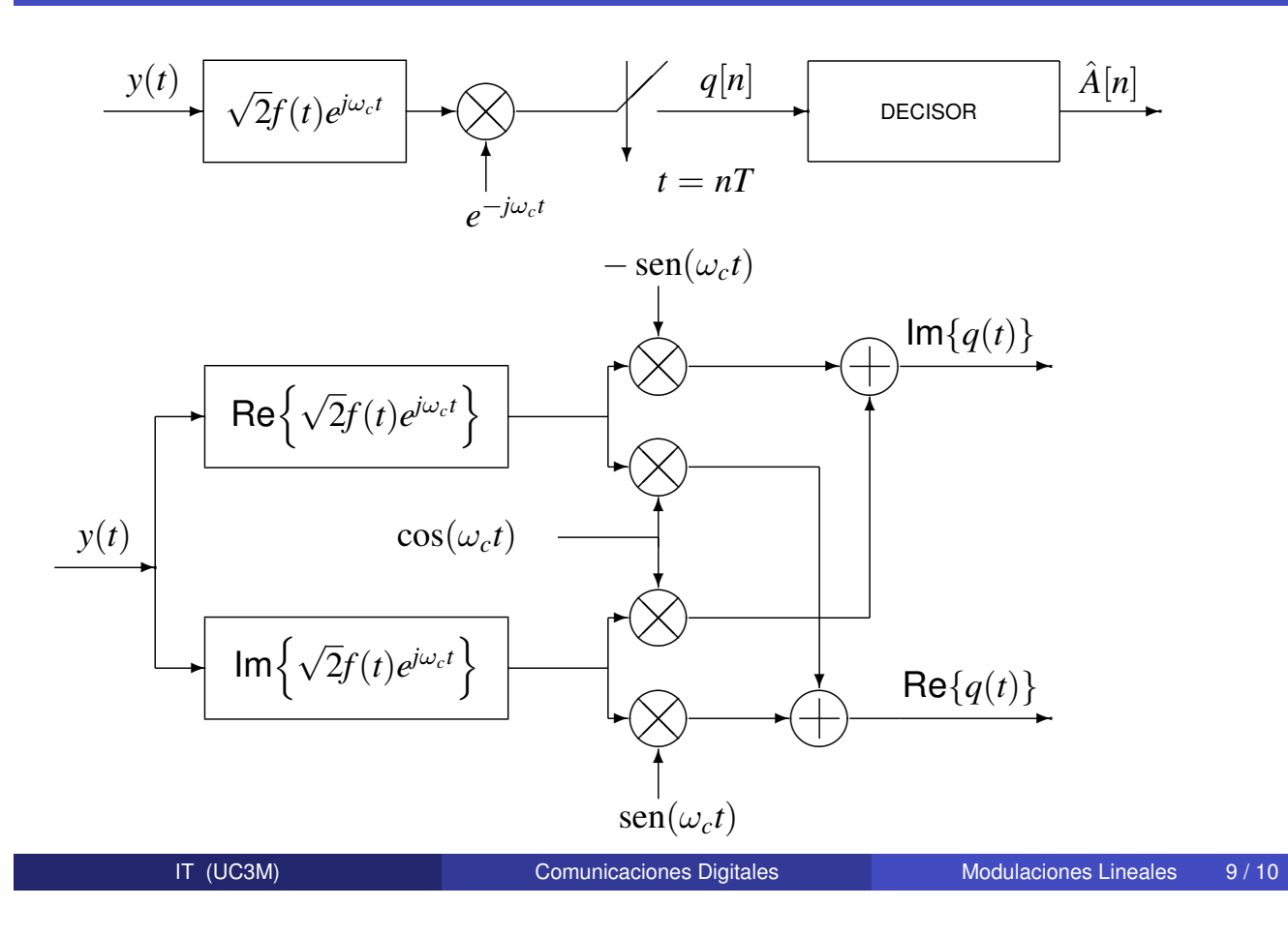

#### **Diagrama de Dispersion**

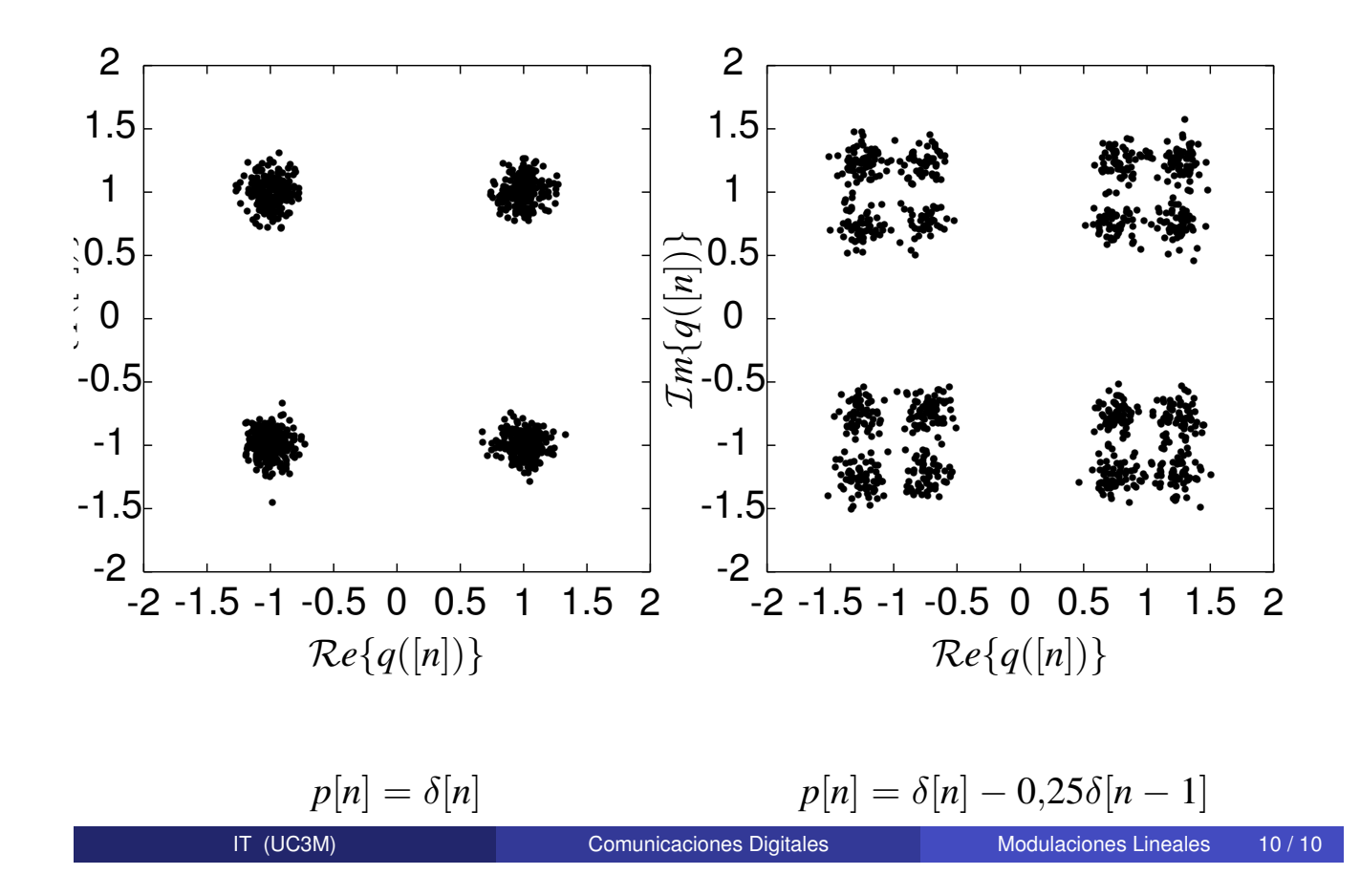